# **Directive-Based Language eXtension for Scalable Parallel Programming**<br>T2K Open Supercomputer Alliance **XcalableMP**

## **Overview**

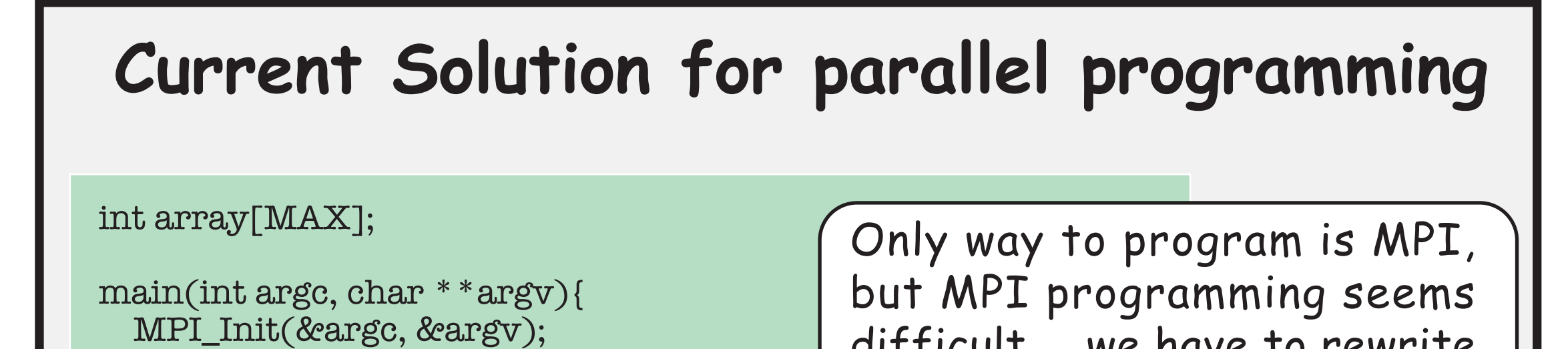

#### **• XcalableMP** is a directive-based PGAS language for distributed memory system

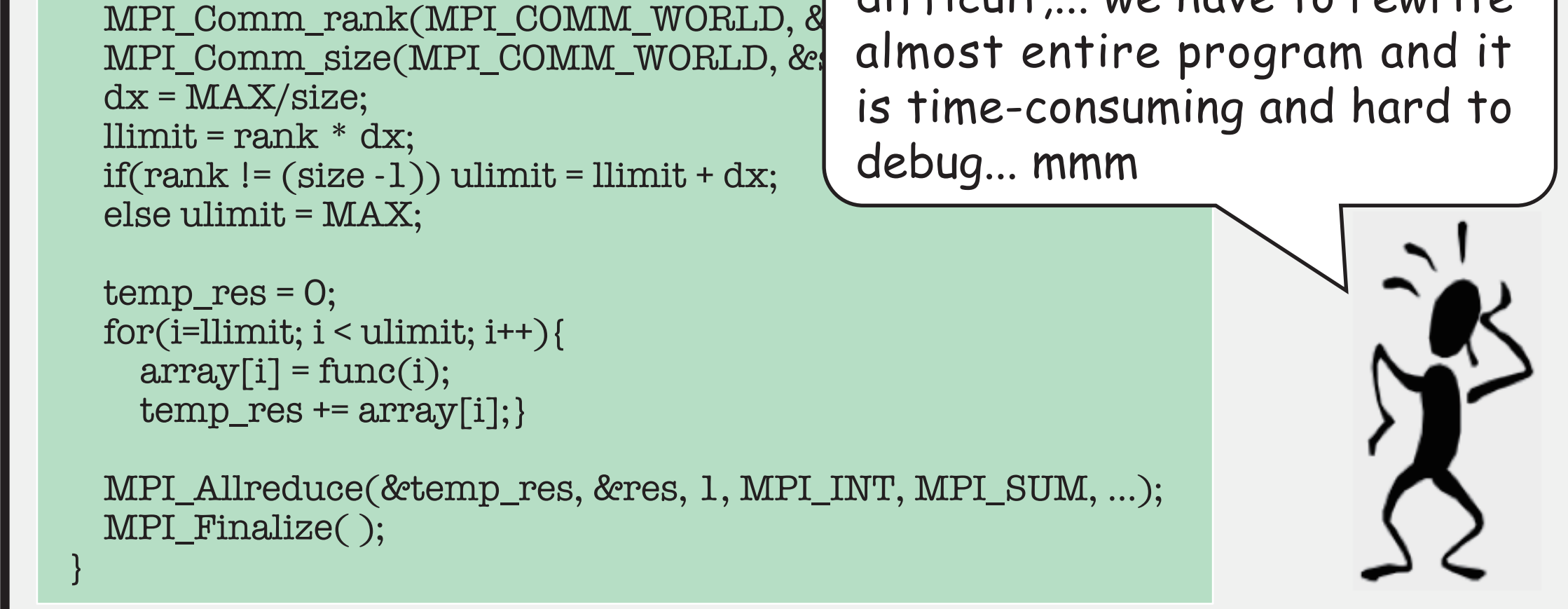

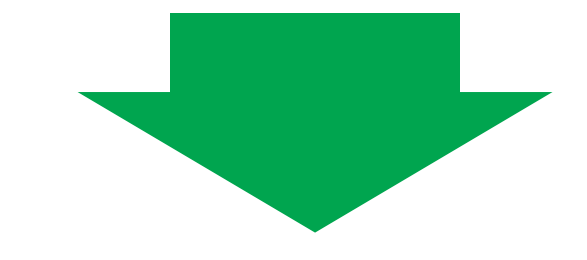

**• Designed by XcalableMP Specification Work**ing Group

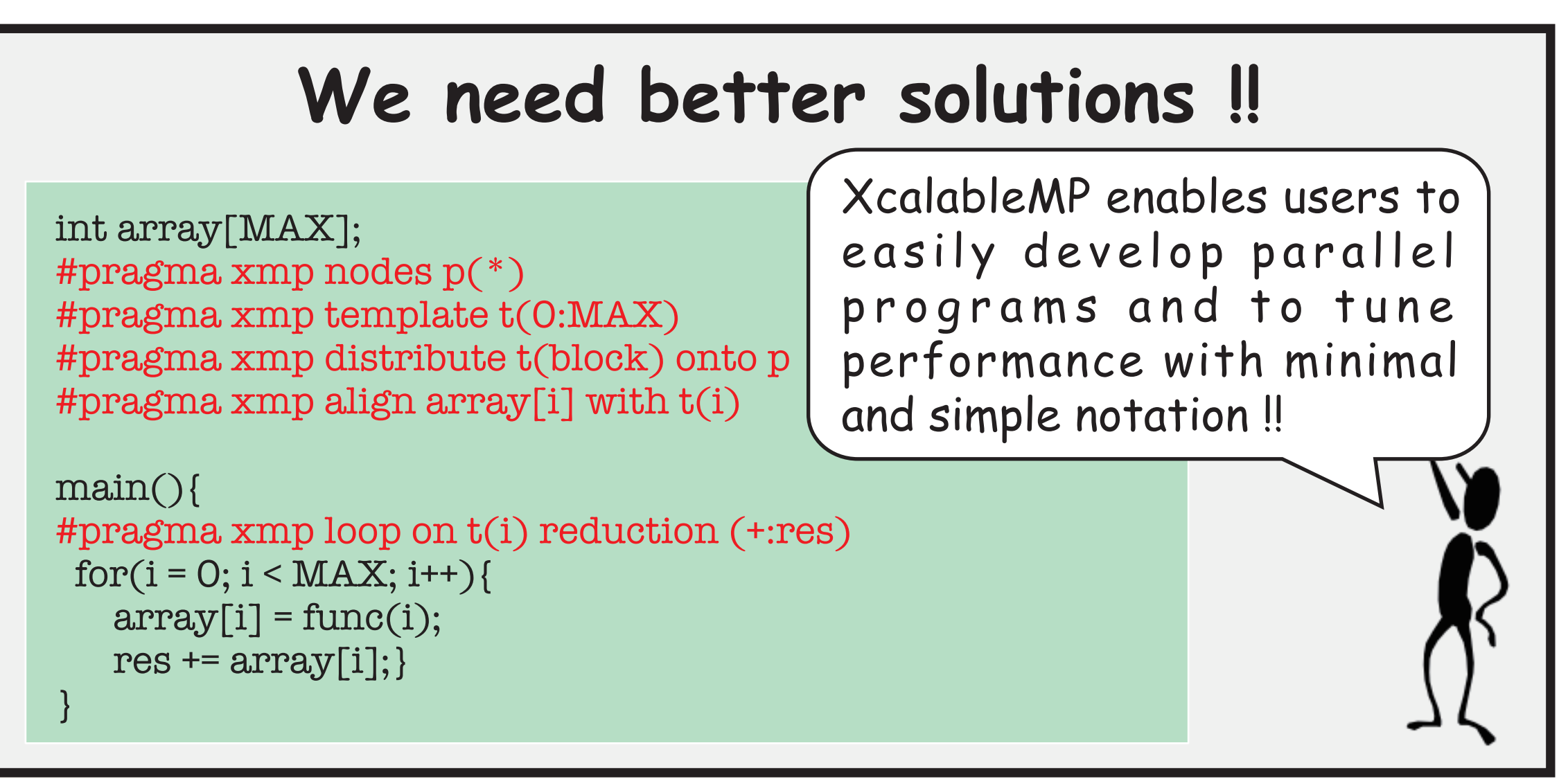

**• Also includes Co-Array Fortran like feature** as "local-view" programming model

## **Language Features**

Language extension of C99 and Fortran 95

**• All actions are taken by directives for being** "easy-to-understand" in performance tuning (different from High Performance Fortran)

Members from academia(U. Tsukuba, U. Tokyo, Kyoto U., Kyusyu U.), research labs(RIKEN, NIFS, JAXA, JAMSTEC/ES), industries(Fujitsu, NEC, Hitachi) in Japan

Supports typical parallelization based on the data parallel paradigm and work mapping under "global-view" programming model

SPMD as a basic execution model

**To reduce code-writing and educational costs**

### **Performance-awareness**

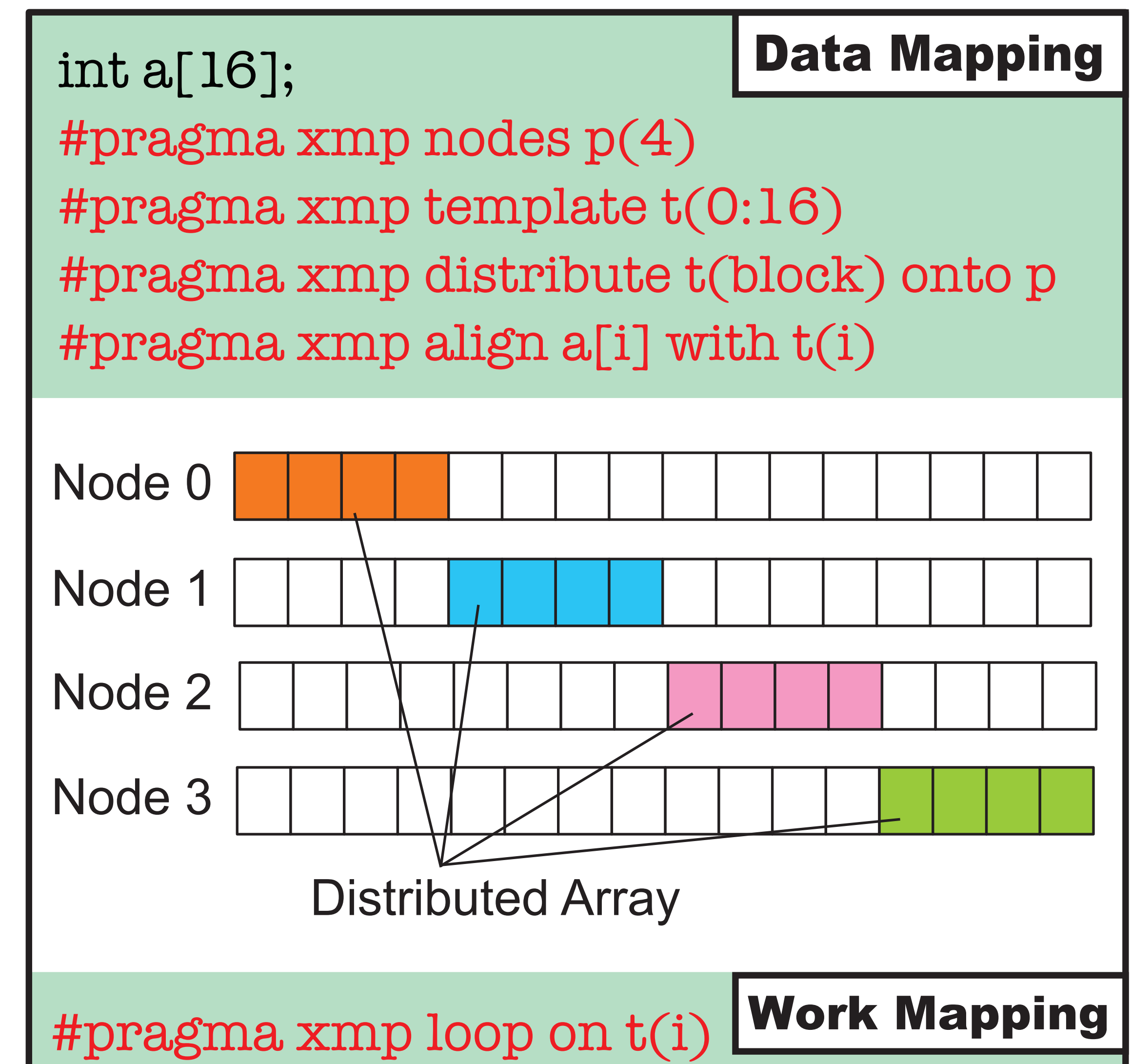

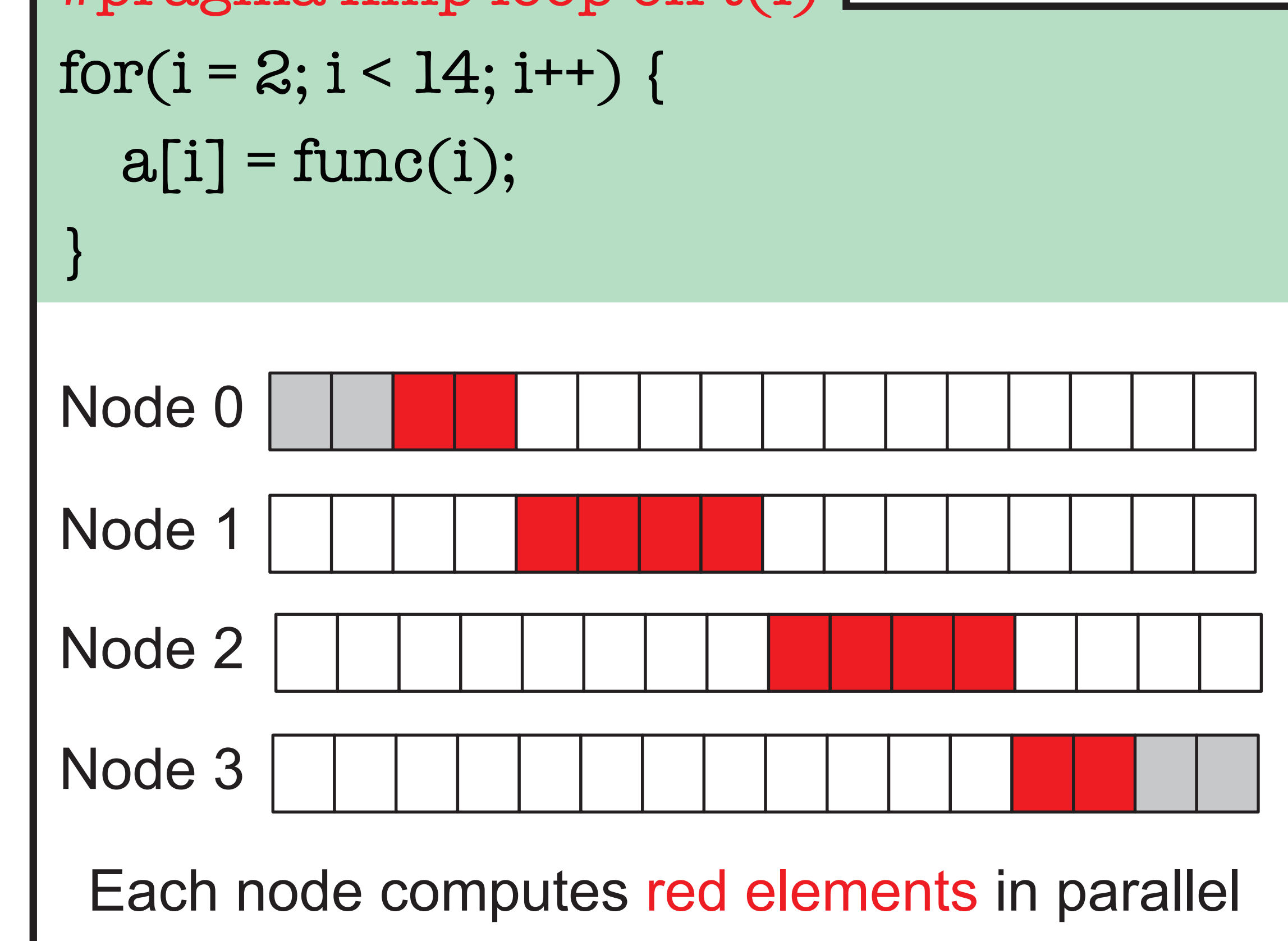

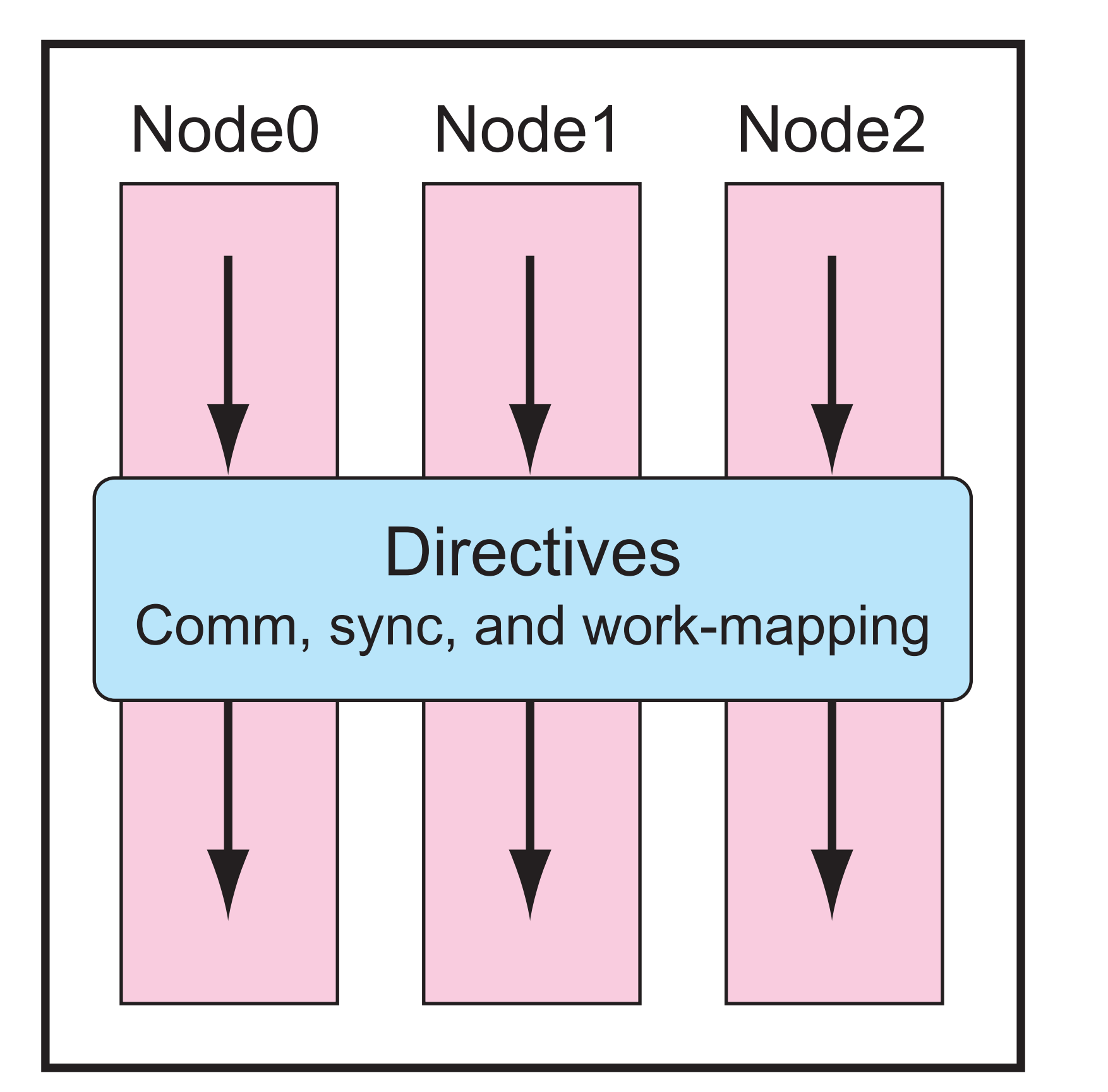

Communication, synchronization and work-mapping occur when directives are encountered

A thread starts execution in each node independently (as in MPI)

Y

 $\begin{picture}(120,15) \put(0,0){\line(1,0){155}} \put(15,0){\line(1,0){155}} \put(15,0){\line(1,0){155}} \put(15,0){\line(1,0){155}} \put(15,0){\line(1,0){155}} \put(15,0){\line(1,0){155}} \put(15,0){\line(1,0){155}} \put(15,0){\line(1,0){155}} \put(15,0){\line(1,0){155}} \put(15,0){\line(1,0){155}} \put(15,0){\line(1,0){155}}$ 

SC11-XMP1.pdf 1 11/10/14 10:29